# The **datax** package<sup>\*</sup>

David Gustavsson david.e.gustavsson@gmail.com

November 17, 2020

### 1 Motivation

datax allows you to export data from your scripts, and import them as siunitx commands. This is analogous to how the author uses graphicx to programmatically generate graphics and include in a document.

### 2 Installation

Place datax.sty in a place where LATEX can find it (often "/texmf/tex/latex/datax/datax.sty). Run texhash if needed.

#### 3 Usage

The package is loaded with \usepackage[dataxfile= $\langle data.text \rangle$ ]{datax}, which reads the file specified as  $\langle dataxfile \rangle$ .

\datax From then on data can be inserted as \datax{ $\{tag\}$ }. If the file data.tex contains references to a string  $s$ , a number  $x$  and a physical constant  $c$ , then the macro produces this output:

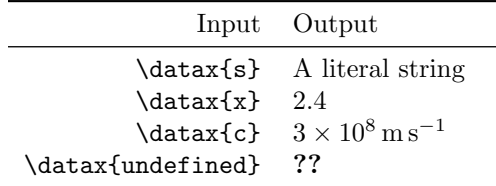

#### 4 Interactions

Technically, datax only needs a data file consisting of a number of assignments:  $\pgfkeyssetvalue{\datax/\tag{}value}$  but of course the entire point of the package is automation. For this, you need an interaction plugin for your script

<sup>∗</sup>This document corresponds to datax v1.1, dated 2020/11/17.

language. If your language is not listed below, you might need to write this plugin for yourself, or request it.

|  | Language Plugin Comments                                                     |
|--|------------------------------------------------------------------------------|
|  | julia Datax.jl By the current author<br>Matlab Datax.m By the current author |

## 5 Implementation

```
1 \pgfkeys{ %
         2 /packageoptions/dataxfile/.initial=data.tex, %
         3 }
         4 \ProcessPgfPackageOptions{/packageoptions}
        5
         6 \pgfkeys{ %
        7 /datax/.is family, datax, %
         8 .unknown/.code={ %
        9 \pgfkeyssetvalue{ %
        10 \pgfkeyscurrentpath/\pgfkeyscurrentname %
        11 }{ %
        12 #1 %
        13 } %
        14 }, %
        15 }
        16
        17 \def\dataxfile{./\pgfkeysvalueof{/packageoptions/dataxfile}}
        18 \InputIfFileExists{%
        19 \dataxfile
        20 }{}{
        21 \PackageWarning{datax}{Cannot read file '\dataxfile'}
        22 }
\datax Include datum from the specified data file.
        23 \newcommand{\datax}[1]{
        24 \pgfkeysifdefined{/datax/#1}{ %
        25 \pgfkeysvalueof{/datax/#1} %
        26 }{ %
        27 \PackageWarning{datax}{Data value '#1' undefined}\textbf{??} %
        28 } %
```
}